# MINKERD **MULTICLUSTER DEEP DIVE**

**ZAHARI DICHEV**

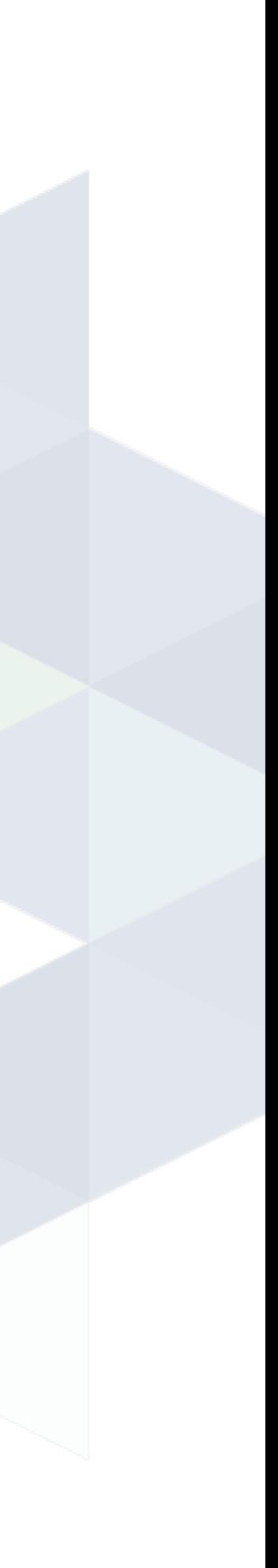

▸ Service Mesh Overview ▸ Multicluster Concepts ▸ Architecture ▸ Demo ▸ The Life Of a Request Across Clusters ▸ Q&A

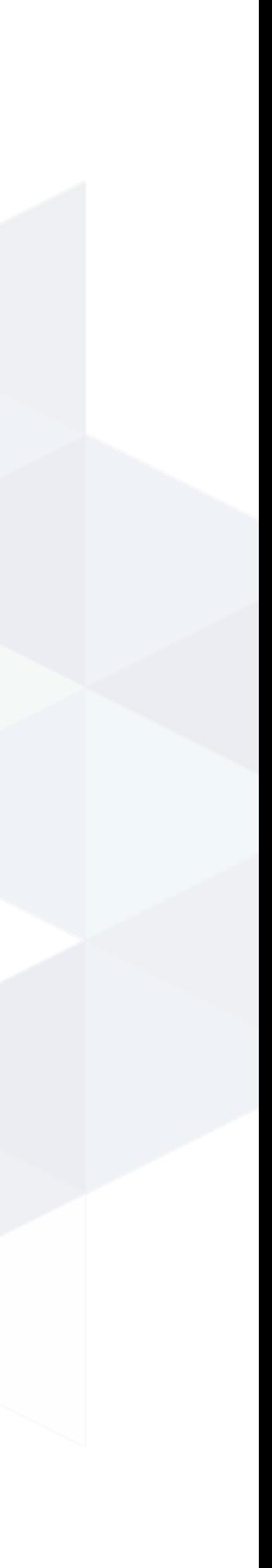

# **AGENDA**

▸ Service Mesh Overview ▸ Multicluster Concepts ▸ Architecture ▸ Demo ▸ The Life Of a Request Across Clusters ▸ Q&A

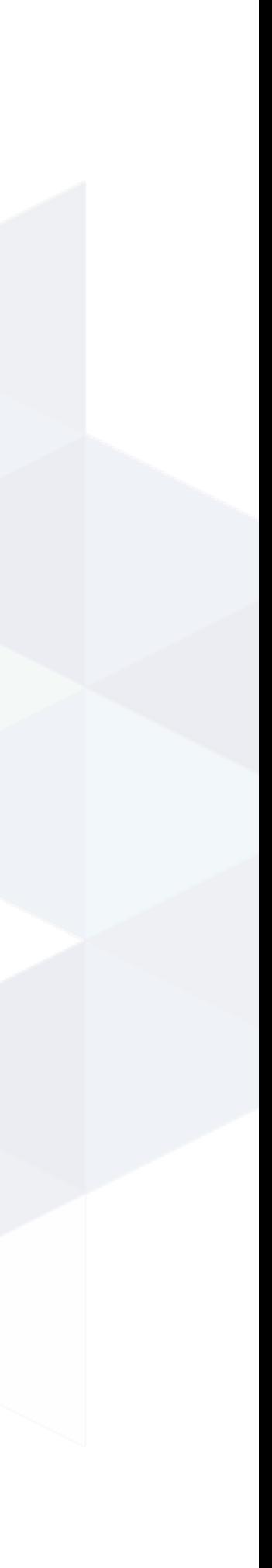

# **AGENDA**

# **SERVICE MESH OVERVIEW**

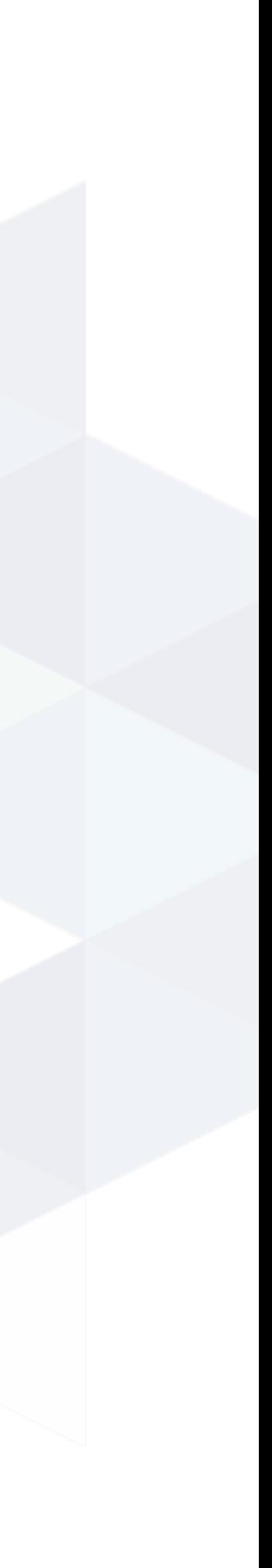

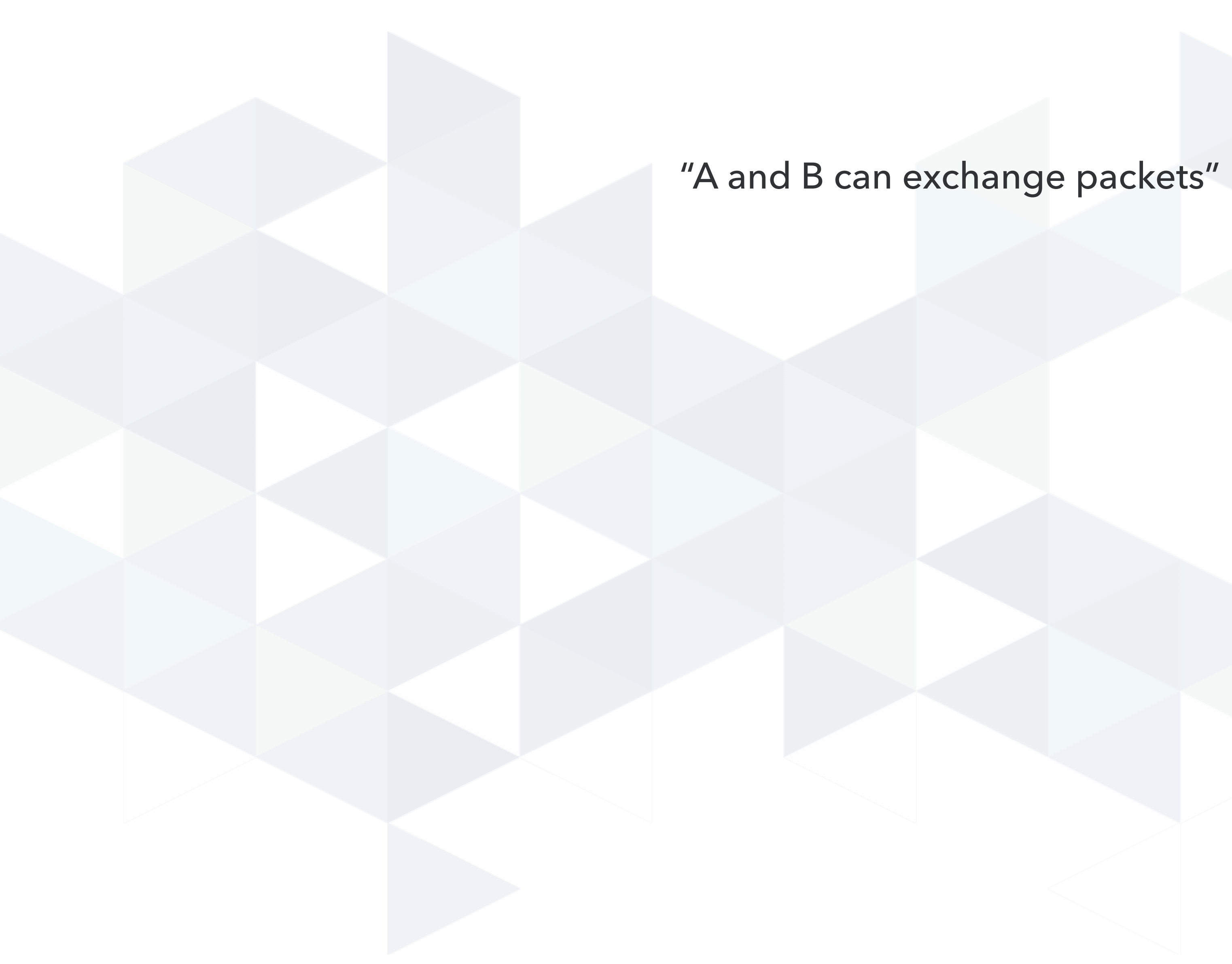

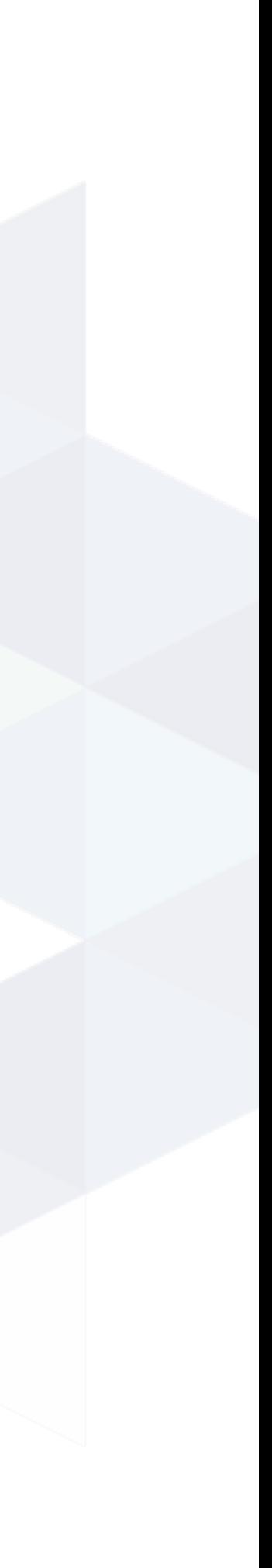

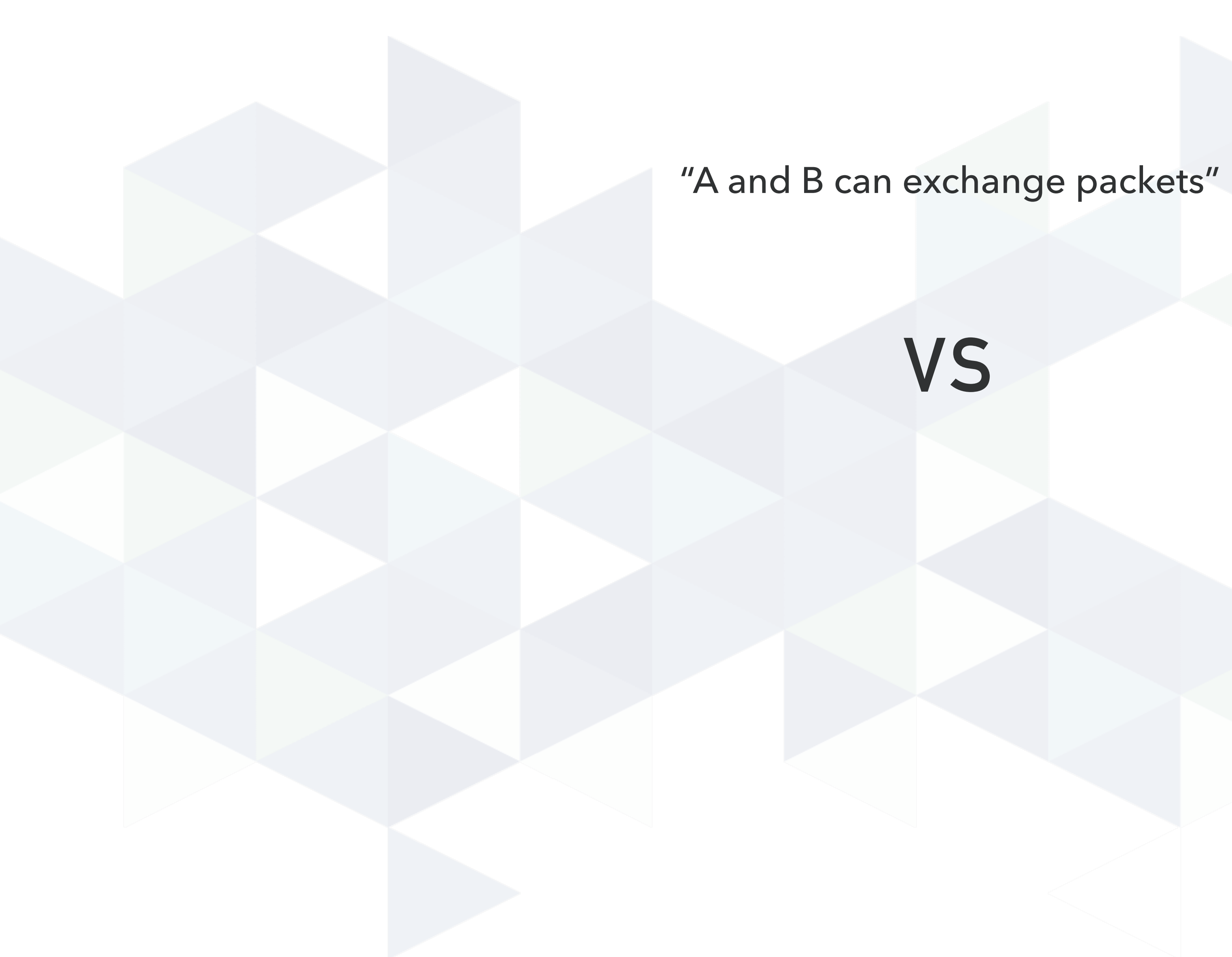

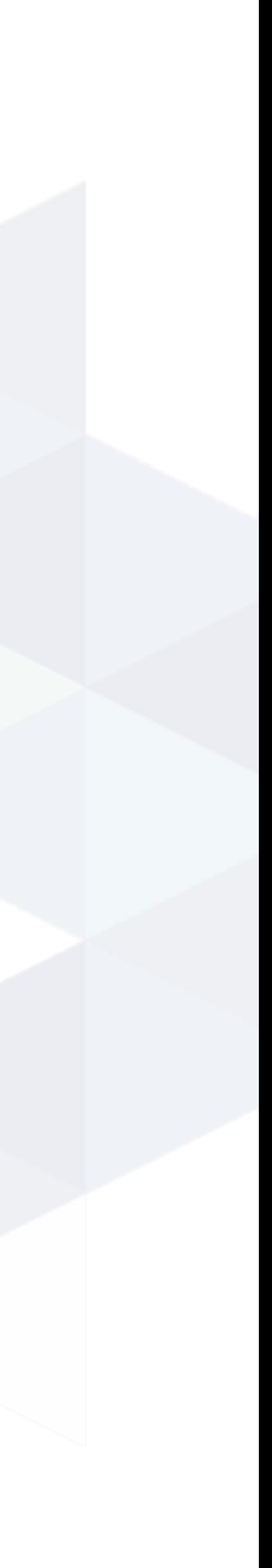

### "A and B can exchange packets"

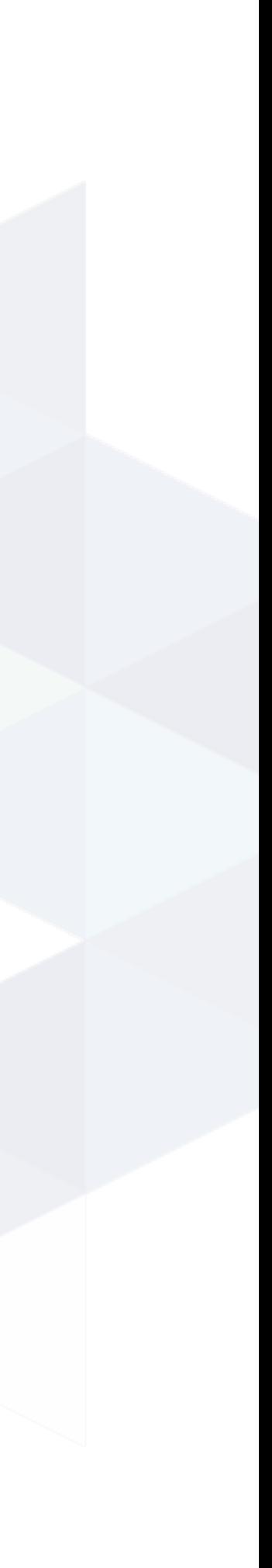

"A and B can exchange packets in a way that validates the identity on both sides; has clear authorization semantics; is confidential to third parties; and is measurable and inspectable"

# **VS**

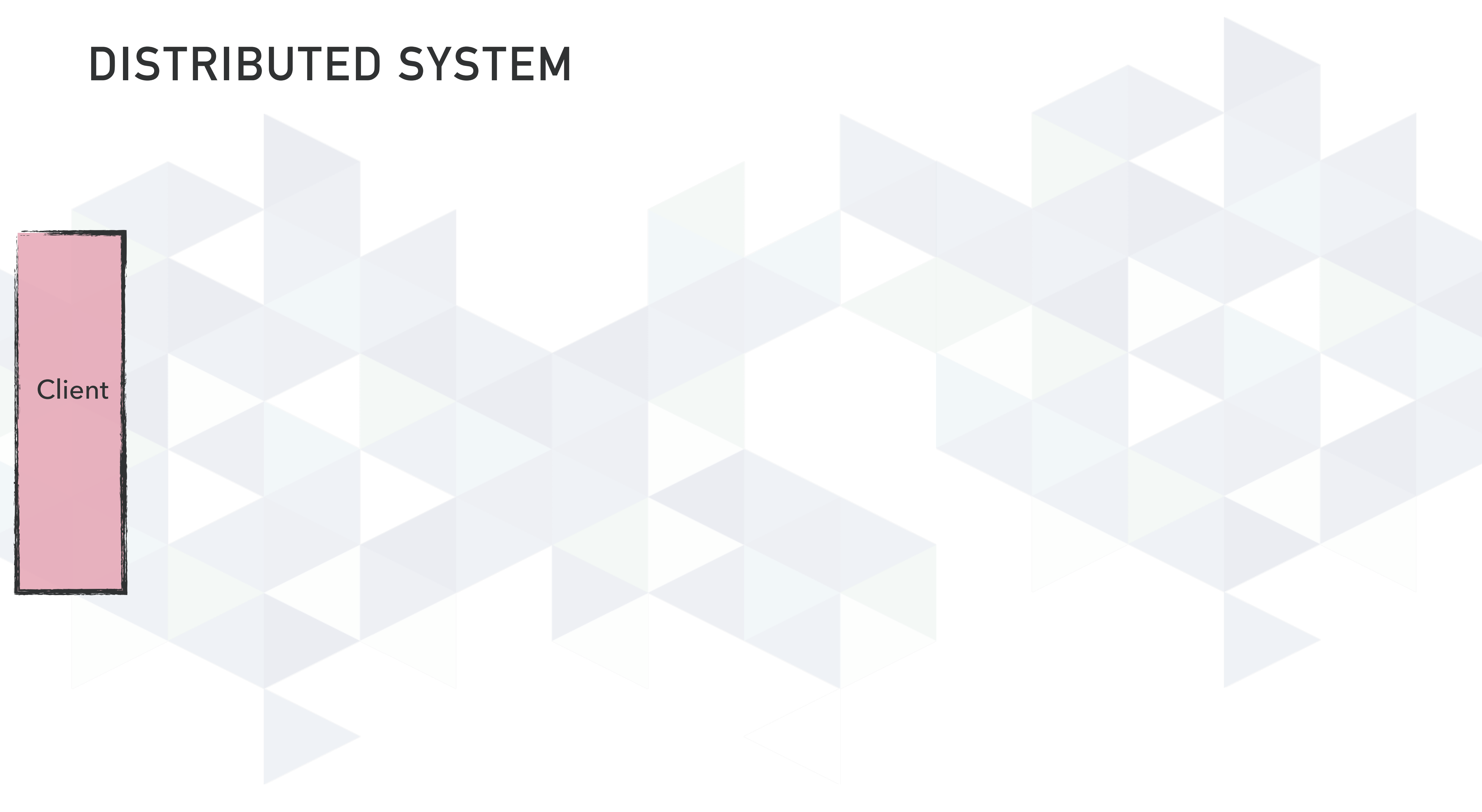

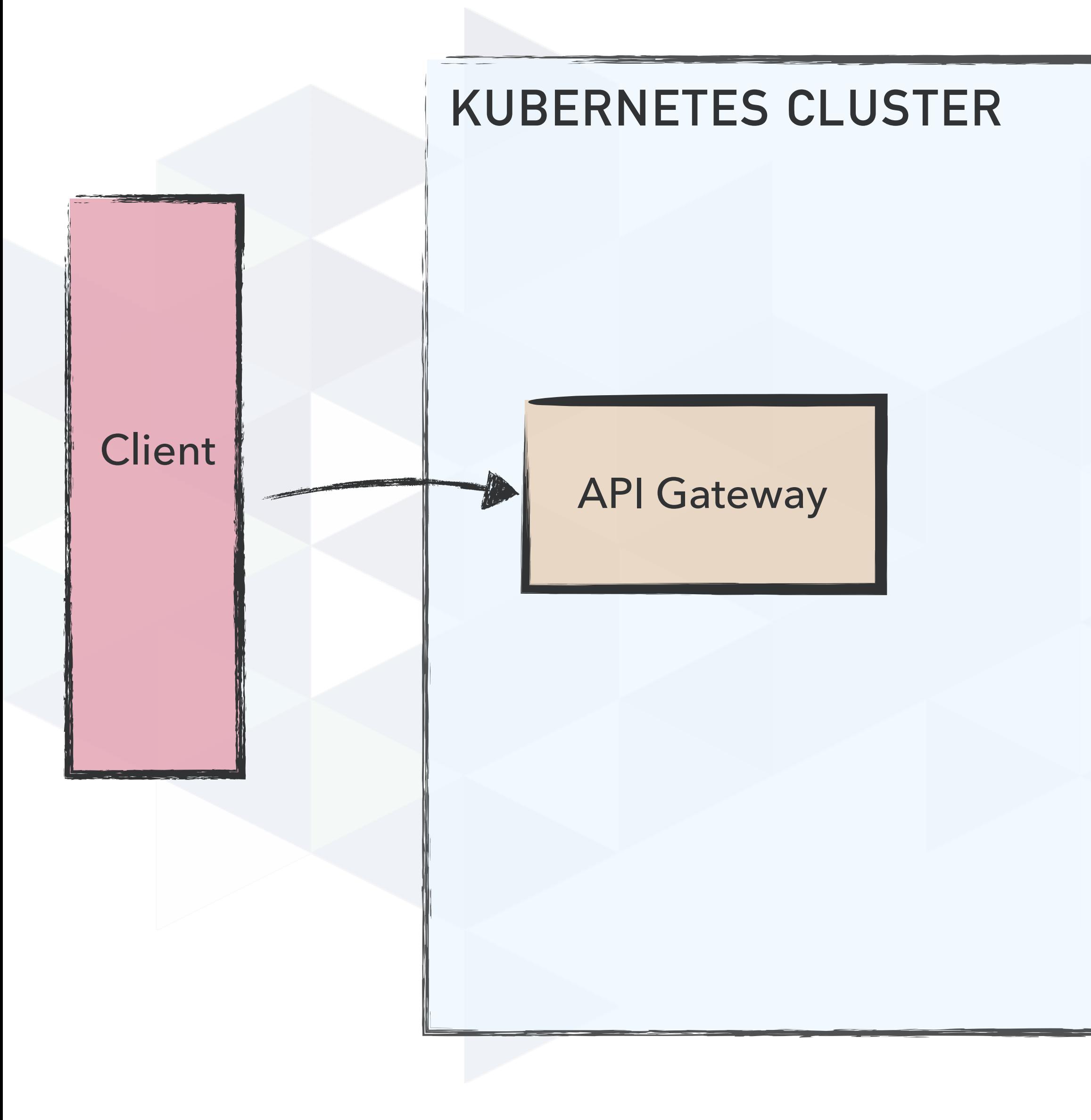

![](_page_8_Picture_2.jpeg)

![](_page_8_Picture_3.jpeg)

![](_page_9_Figure_1.jpeg)

![](_page_9_Picture_2.jpeg)

![](_page_10_Figure_1.jpeg)

![](_page_10_Picture_2.jpeg)

![](_page_11_Figure_1.jpeg)

![](_page_11_Picture_2.jpeg)

![](_page_12_Figure_1.jpeg)

![](_page_13_Figure_1.jpeg)

![](_page_14_Figure_1.jpeg)

![](_page_15_Figure_1.jpeg)

![](_page_16_Figure_1.jpeg)

![](_page_17_Figure_1.jpeg)

![](_page_18_Figure_1.jpeg)

![](_page_19_Figure_1.jpeg)

# **CONTROL PLANE**

▸ TLS certificates for the proxy ▸ Service Discovery ▸ Service Profiles ▸ Automatic Proxy Injection ▸ Dashboard + Metrics ▸ API interface for CLI commands (tap, stat, etc…)

![](_page_20_Picture_2.jpeg)

# **PROXY (DATA PLANE)**

▸ Ultralight transparent proxy written in Rust ▸ Automatic Prometheus metrics export for HTTP and TCP traffic.

▸ Latency-aware, layer-7 load balancing

▸ Automatic TLS

▸ An on-demand diagnostic tap API

![](_page_21_Picture_7.jpeg)

# **INJECTION**

▸ Usually accomplished by the proxy-injector component ▸ Can be automatic or manual ▸ An init container added, which setups iptables rules for the pod

▶ A container that runs the proxy, intercepting traffic

![](_page_22_Picture_5.jpeg)

![](_page_23_Figure_0.jpeg)

![](_page_23_Picture_1.jpeg)

![](_page_23_Picture_3.jpeg)

![](_page_24_Figure_0.jpeg)

![](_page_24_Picture_1.jpeg)

![](_page_24_Picture_3.jpeg)

![](_page_25_Figure_0.jpeg)

![](_page_25_Picture_1.jpeg)

![](_page_25_Picture_3.jpeg)

![](_page_26_Figure_0.jpeg)

![](_page_26_Picture_1.jpeg)

![](_page_26_Picture_3.jpeg)

![](_page_27_Figure_0.jpeg)

![](_page_27_Picture_1.jpeg)

![](_page_27_Picture_3.jpeg)

![](_page_28_Figure_0.jpeg)

![](_page_28_Picture_1.jpeg)

![](_page_28_Picture_3.jpeg)

![](_page_29_Figure_0.jpeg)

![](_page_29_Picture_1.jpeg)

# **CORE CONCEPTS**

▸ Observability: Collecting actionable traffic metrics ▸ Security: Encrypting traffic between services ▸ Reliability: Ensuring services are available ▸ Traffic Management: Routing traffic to services

![](_page_30_Picture_2.jpeg)

# **MULTICLUSTER DEEPDIVE**

![](_page_31_Picture_1.jpeg)

# **WHY MULTIPLE CLUSTERS ?**

▸ Traffic Migration ▸ Canary Deployments ▸ Different Environments ▸ Failover

![](_page_32_Picture_2.jpeg)

# **CORE CONCEPTS**

- ▸ **Kubernetes-first:** remote services should appear as K8s services
	-
	-

![](_page_33_Picture_7.jpeg)

▸ **Secure**: everything happens over mTLS ▸ **No SPOF:** no single cluster is blessed or magical ▸ **Transparent:** applications do not need to know whether a service is remote or local ▸ **Network independent:** only requirement is gateway connectivity

# **ARCHITECTURE**

![](_page_34_Figure_1.jpeg)

![](_page_34_Figure_2.jpeg)

![](_page_34_Picture_3.jpeg)

# **ARCHITECTURE**

## ▸ Service mirror - monitors the exported state of the target

- ▸ Gateway responsible for routing incoming traffic to the
- ▸ Credentials service account (target cluster) and a secret

![](_page_35_Picture_5.jpeg)

cluster and replicating it appropriate target services containing k8s api config (source cluster)

# **DEMO TIME**

▸ Two clusters - east and west ▸ Each have a backend-svc installed ▸ A test client deployed on cluster east ▸ We want to split the traffic to backend-svc between east and west

![](_page_36_Picture_6.jpeg)

![](_page_37_Picture_1.jpeg)

### Client pod

![](_page_38_Picture_2.jpeg)

### Client pod

![](_page_39_Picture_3.jpeg)

### **CLUSTER EAST**

### Client pod

![](_page_40_Picture_4.jpeg)

### GET<http://backend-svc:8888> **CLUSTER EAST**

### Client pod

![](_page_41_Picture_3.jpeg)

### GET<http://backend-svc:8888> **CLUSTER EAST**

### Client pod

![](_page_42_Picture_3.jpeg)

![](_page_42_Picture_5.jpeg)

### GET<http://backend-svc:8888> **CLUSTER EAST**

# Client pod

backend-svc-west

Endpoints: 34.16.55.9:4180

### GET<http://backend-svc:8888>

### **CLUSTER EAST**

![](_page_43_Picture_6.jpeg)

![](_page_44_Figure_1.jpeg)

![](_page_45_Figure_1.jpeg)

![](_page_46_Figure_1.jpeg)

![](_page_47_Figure_1.jpeg)

![](_page_48_Figure_1.jpeg)

![](_page_49_Figure_1.jpeg)

![](_page_50_Figure_1.jpeg)

![](_page_51_Figure_1.jpeg)

# **FUTURE WORK**

▸ Service mirror controller per target cluster ▸ Introduce a CRD to better represent target cluster information

▸ Support traffic policy, finer grained permissions control ▸ Support for TCP traffic

![](_page_52_Picture_6.jpeg)

**Q&A**

https://github.com/zaharidichev/talks

![](_page_53_Picture_4.jpeg)